Matching

Question name = ชื่อคำถาม

Question text = คำถาม

Default mask = คะแนนของข้อนี้

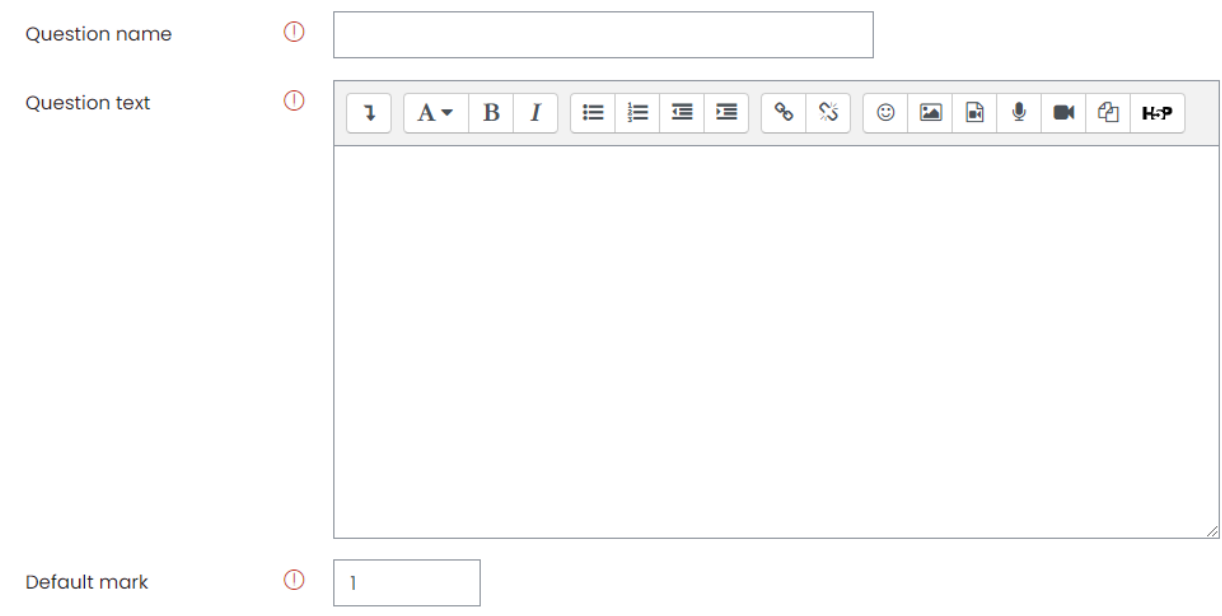

กรอกคำถามและคำตอบ ขั้นต่ำต้องมี 2 คำถาม 3 คำตอบ โดยสามารถสร้างคำตอบหลอกได้โดยการกรอกแค่ช่อง Answer อย่ำงเดียว

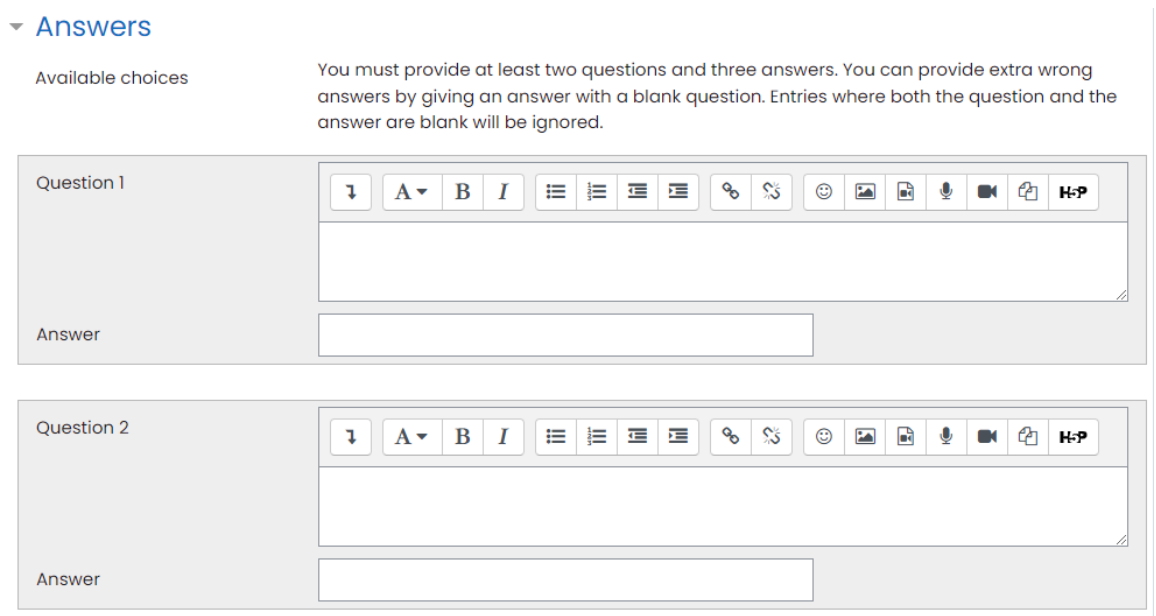

## ตัวอย่ำงกำรแสดงผล

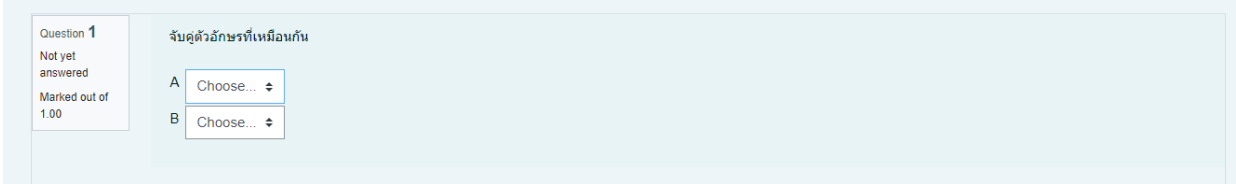